Національний університет водного господарства та природокористування Навчально-науковий інститут автоматики, кібернетики та обчислювальної техніки

ЗАТВЕРДЖУЮ

Голова науково-методичної ради НУВГП е-підпис Олег ЛАГОДНЮК

07.05.2021

**04-04-01S**

# **СИЛАБУС** навчальної дисципліни

# **SYLLABUS**

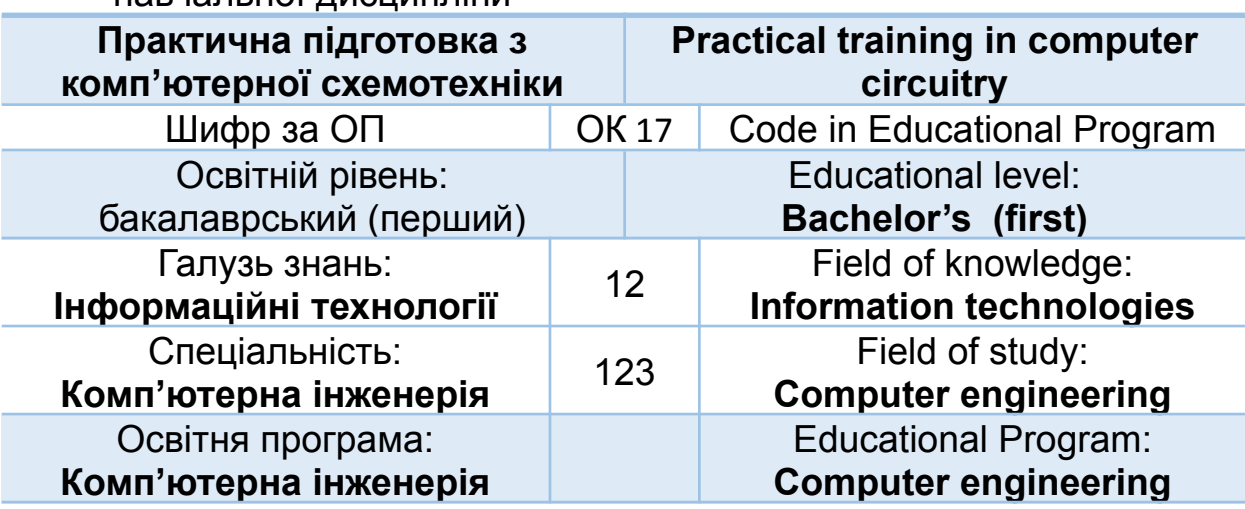

Силабус навчальної дисципліни **Практична підготовка з комп'ютерної схемотехніки** для здобувачів вищої освіти ступеня «бакалавр», які навчаються за освітньо-професійною програмою 123 Комп'ютерна інженерія, спеціальності 123 Комп'ютерна інженерія. Рівне. НУВГП. 2021. 15 стор.

ОПП на сайті університету: <http://ep3.nuwm.edu.ua/17286/>

Розробник силабусу: Круліковський Борис Борисович, кандидат технічних наук, доцент, завідувач кафедри обчислювальної техніки

Силабус схвалений на засіданні кафедри обчислювальної теніки Протокол № 7 від "03" березня 2021 року

Завідувач кафедри: Б. Б. Круліковський, кандидат технічних наук, доцент.

Керівник освітньої програми Круліковський Борис Борисович, кандидат технічних наук, доцент, завідувач кафедри обчислювальної техніки

Схвалено науково-методичною радою з якості ННІ АКОТ Протокол № 6 від "15" квітня 2021 року

Голова науково-методичної ради з якості ННІ АКОТ: П.М. Мартинюк, доктор технічних наук, професор

СЗ №-1894 в ЕДО.

© НУВГП, 2021

# **ЗАГАЛЬНА ІНФОРМАЦІЯ\***

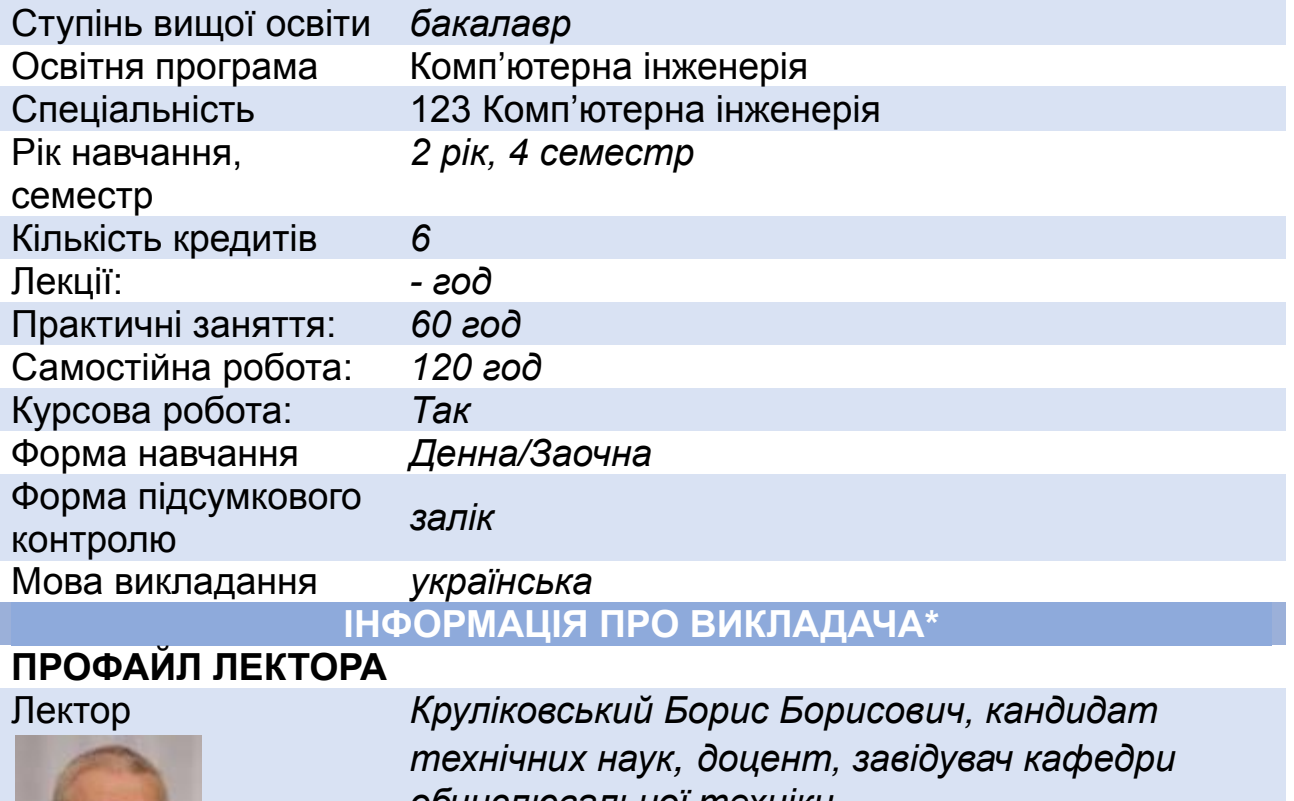

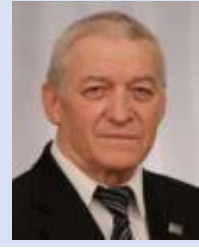

Вікіситет

дисципліни,

*обчислювальної техніки*

[http://wiki.nuwm.edu.ua/index.php/Круліковський\\_Борис\\_Борисович](http://wiki.nuwm.edu.ua/index.php/%D0%9A%D1%80%D1%83%D0%BB%D1%96%D0%BA%D0%BE%D0%B2%D1%81%D1%8C%D0%BA%D0%B8%D0%B9_%D0%91%D0%BE%D1%80%D0%B8%D1%81_%D0%91%D0%BE%D1%80%D0%B8%D1%81%D0%BE%D0%B2%D0%B8%D1%87)

ORCID http:// orcid.org/ **0000-0001-7500-336X** Як комунікувати [b.b.krulikovskyi@nuwm.edu.ua](mailto:b.b.krulikovskyi@nuwm.edu.ua) **ПРО ДИСЦИПЛІНУ** Анотація навчальної в т.ч. мета та цілі Програма дисципліни передбачає комплексне навчання здобувачів першого (бакалаврського) рівня вищої освіти спеціальності 123 "Компютерна інженерія" основам побудови і принципів роботи технічних засобів обробки двійкової інформації за допомогою цифрових електронних мікросхем, що є основою сучасних засобів обчислювальної техніки.

Метою навчальної дисципліни є надання здобувачам вищої освіти грнтовних знань про класифікацію, будову та принципи роботи і використання основних схемних елементів засобів обчислювальної техніки (ЗОТ) на основі інтегрального елементного базису, методів їх використання при проектуванні цифрових обчислювальних пристроїв різноманітного призначення.

Основним завданням цієї дисципліни є формування у студентів фахових компетентностей щодо розуміння принципів функці-онування типових електронних пристроїв обробки інформації, реалізації апаратних засобів обробки та передавання інформаційних сигналів в автоматизованих системах керування виробничим обладнанням, пристроях промислової електроніки, лініях зв'язку; відомих схемних

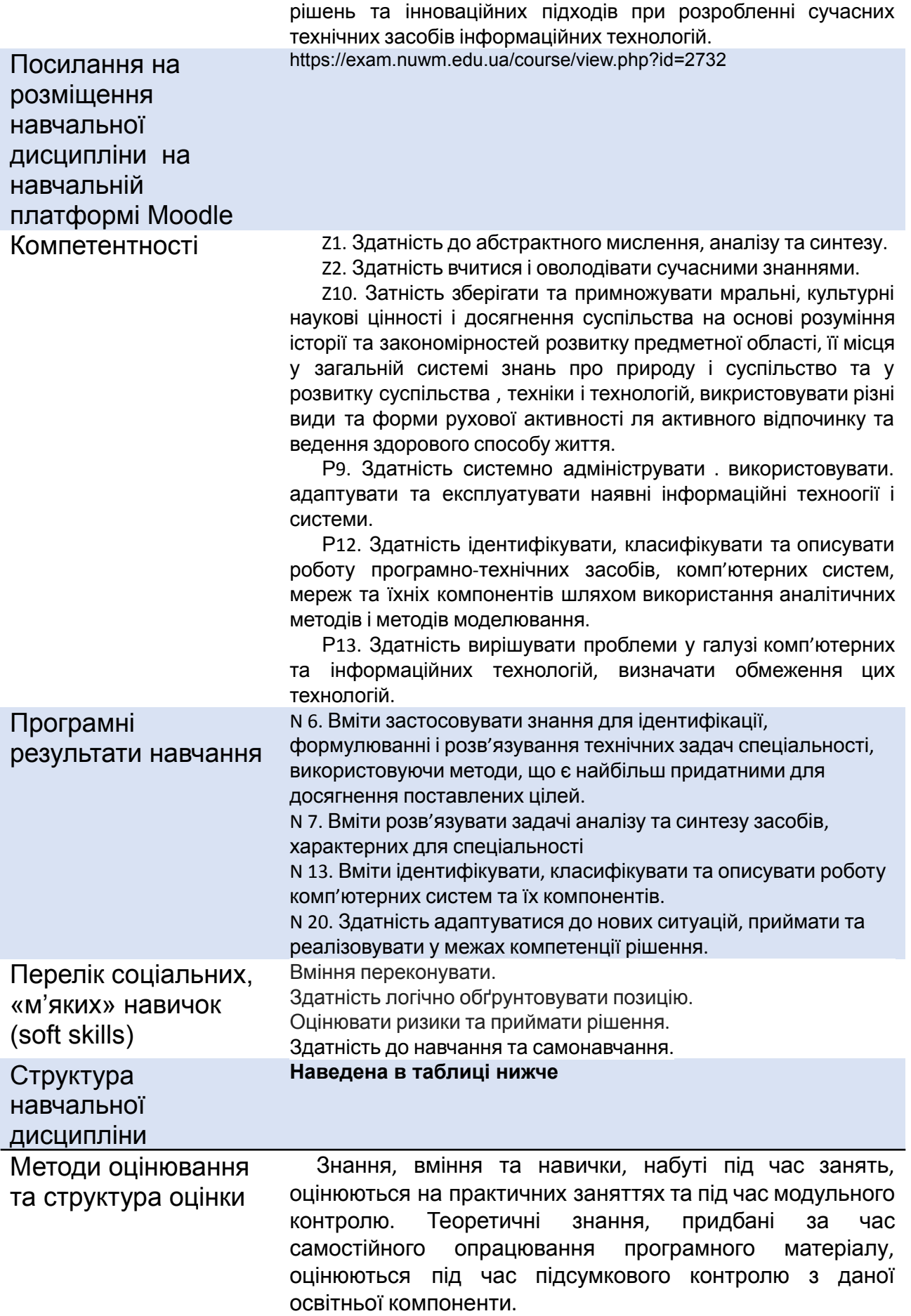

Інтегральне оцінювання засвоєних студентом знань з компютерної схемотехніки та навичок схемотехнічного проектування здійснюється за результатами захисту курсової роботи.

Оцінювання досягнутих результатів навчання здійснюється на кожному занятті шляхом опитування здобувачів і фіксацї результатів в журналі викладача. Кожний час активного навчання на занятті оцінюється в 1 бал. Таким чином за 60 годин активної аудиторної роботи студент отримує 60 балів.

Крім поточного існує проміжний (модульний) контроль, що проходить у формі тестування в навчальному середовищі Moodle після завершення вивчення чергового змістовного модуля предмету.

Під час модульного контролю кожний здобувач отримує на робоче місце 30 тестових завдань різного рівня складності:

∙ рівень 1 – 26 завдань, що оцінюються по 0,5 бала кожне (разом за правильні відповіді на завдання 1 рівня складності студент може от римати до 13 балів),

∙ рівень 2 – 5 завдань по 1,0 балу кожне (разом до 5 балів),

∙ рівень 3 – 1 запитання вагомістю 2,0 бали (до 2 балів).

Разом за правильні відповіді модульного контролю здобувач може отримати до 20 балів. Протягом семестру заплановано 2 модульних контроля, за результатами яких здобуівач має можливість отримати до 40 балів.

У відповідності до системи оцінювання результатів навчання здобувачів вищої освіти в НУВГП семестровий модульний контроль здобувач вищої освіти має право не складати впродовж семестру, а планувати складання підсумкового контролю під час екзаменаційної сесії. І навпаки, підсумкова оцінка може складатися із можливих 60 балів поточної складової результатів навчання та 40 балів модульної складової результатів навчання впродовж семестру. Якщо такий результат студента влаштовує, то набрана сума і є підсумковим результатом успішного вивчення освітньої компоненти.

Шкала оцінювання з детальним розподілом балів наведена на сторінці навчальної дисципліни на навчальній платформі Moodle: <https://exam.nuwm.edu.ua/course/view.php?id=2732>

Лінк на нормативні документи, що регламентують проведення поточного та підсумкового контролів знань студентів, а також можливість подання студентом апеляції розташовані за эвановані за посиланням: [http://nuwm.edu.ua/strukturni-pidrozdili/navch-nauktsentrnezalezhnoh](http://nuwm.edu.ua/strukturni-pidrozdili/navch-nauktsentrnezalezhnoho-otsiniuvannia-znan/dokumenti) [o-otsiniuvannia-znan/dokumenti](http://nuwm.edu.ua/strukturni-pidrozdili/navch-nauktsentrnezalezhnoho-otsiniuvannia-znan/dokumenti)

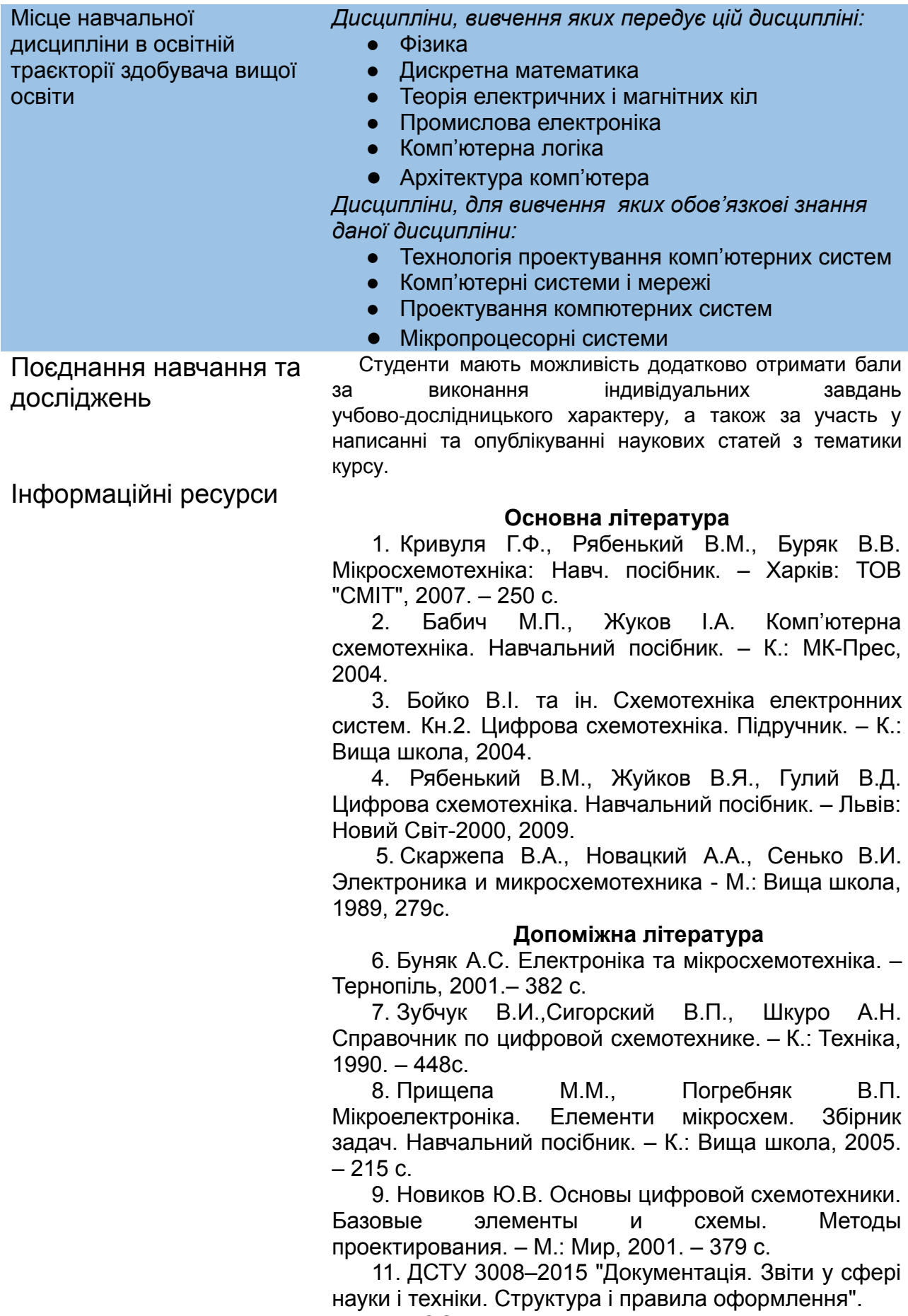

12. ГОСТ 19.404–79 "Пояснювальна записка. Вимоги до змісту і оформлення".

13*.* Круліковський Б.*Б.* Методичні вказівки до виконання лабораторних робіт з навчальної дисципліни "Комп᾽ютерна схемотехніка" Частина 1. Схемотехніка комбінаційних пристроїв для студентів галузі знань 12 "Інформаційні технології" денної та заочної форм навчання. <http://ep3.nuwm.edu.ua/id/eprint/7326>

14. Круліковський, Б. Б. Методичні вказівки до виконання лабораторних робіт з предмету "Комп᾽ютерна схемотехніка" Частина 2. Схемотехніка послідовністних пристроїв для студентів галузі знань 12 "Інформаційні технології" денної та заочної форм навчання. <http://ep3.nuwm.edu.ua/id/eprint/7329>

#### **Інформаційні ресурси**

1. Кабінет Міністрів України / [Електронний ресурс]. – Режим доступу: <http://www.kmu.gov.ua/>

2. Національна бібліотека ім. В.І. Вернад-ського / [Електронний ресурс]. – Режим доступу: <http://www.nbuv.gov.ua/>

3. Рівненська обласна універсальна наукова бібліотека (м. Рівне, майдан Короленка, 6) / [Електронний ресурс]. – Режим доступу http:/[/www.libr.rv.ua/](http://www.libr.rv.ua/)

4. Рівненська централізована бібліотечна система (м. Рівне, вул. Київська, 44) / [Електронний ресурс]. – Режим доступу: <http://cbs.rv.ua/>

5. Цифровий репозиторій ХНУГХ ім. А. Н. Бекетова / [Електронний ресурс]. – Режим доступу: <http://eprints.kname.edu.ua/>

6. Цифровий репозиторій Харківського національного університету імені В.Н. Каразіна / [Електронний ресурс]. – Режим доступу:

<http://dspace.univer.kharkov.ua/handle/123456789/568> 7. Наукова бібліотека НУВГП (м. Рівне, вул.

Олекси Новака, 75) / [Електронний ресурс]. – Режим доступу: <http://nuwm.edu.ua/naukova-biblioteka> [http://nuwm.edu.ua/MySql/page\\_lib.php](http://nuwm.edu.ua/MySql/page_lib.php)

## **ПРАВИЛА ТА ВИМОГИ (ПОЛІТИКА)\***

Дедлайни та перескладання

− Ліквідація академічної заборгованості здійснюється згідно «Порядку ліквідації академічних заборгованостей у НУВГП», http://ep3.nuwm.edu.ua/4273/. За цим документом забезпечується і право студента на повторне вивчення дисципліни чи повторне навчання на курсі. Перездача<br>модульних контролів з дійснюється згідно здійснюється http://nuwm.edu.ua/strukturni-pidrozdili/navchnauk-tsentrnezalez hnoho-otsiniuvannia-znan/dokumenti. Оголошення стосовно дедлайнів здачі частин навчальної дисципліни відповідно до політики оцінювання оприлюднюються на сторінці даної дисципліни на платформі MOODLE <https://exam.nuwm.edu.ua/course/> view.php?id=694 3a календарем.

Правила академічної доброчесності За списування чи використання заборонених джерел інформації під час проведення модульного чи підсумкового контролю, студент позбавляється подальшого права здавати матеріал, внаслідок чого виникає академічна заборгованість. За списування чи плагіат під час виконання окремих завдань, або при формулюванні результатів досліджень, висновків студенту знижується оцінка у<br>відповідності до ступеня порушення академічної відповідності до ступеня порушення доброчесності. Документи стосовно академічної доброчес-ності (про плагіат, порядок здачі курсових робіт, кодекс честі студентів, документи Національного агентства стосовно доброчесності) наведені на сторінці ЯКІСТЬ ОСВІТИ сайту НУВГП http://nuwm.edu.ua/sp/akademichna-dobrochesnistj Вимоги до відвідування Студентові не дозволяється пропускати заняття без поважних причин. За об'єктивних причин пропуску занять (лікарняні, мобільність тощо) студенти можуть самостійно вивчити пропущений матеріал на платформі MOODLE <https://exam.nuwm.edu.ua/course/view.php?id=2732>. Студент має право оформити індивідуальний графік навчання згідно положення http://ep3.nuwm.edu.ua/6226/. Здобувачі можуть на заняттях використовувати мобільні телефони, ноутбуки та інші джерела отримання додаткової інформації з цієї дисципліни. Неформальна та інформальна освіта Студенти мають право на визнання (перезарахування) результатів навчання, набутих у неформальній та інформальній освіті згідно з відповідним Положенням: http://nuwm.edu.ua/sp/neformalna-osvita. Зокрема, студенти можуть самостійно проходити онлайн курси на таких навчальних платформах, як Prometheus, Coursera, edEx, edEra, FutureLearn та інших для наступного перезарахування результатів навчання. Важливо, щоб знання та навички, що формуються під час проходження певного онлайн-курсу чи його частин, мали зв'язок з запланованими навчальними результатами цієї дисципліни (освітньої програми) та перевірялись у підсумковому оцінюванні **ДОДАТКОВО** Правила отримання зворотної інформації про дисципліну\* Кожного семестру студентам пропонується пройти онлайн опитування стосовно якості викладання та навчання викладачем даної освітньої компоненти, а також стосовно якості освітнього процесу в НУВГП в цілому. За результатами анкетування студентів викладачам надаються ркекомендації щодо покращення якості викладання цієї та інших дисциплін навчального плану. Результати опитування обов'язково надсилаються студентам та обговорються на засіданнях відповідних кафедр. Порядок опитування, зміст анкет та результати анкетування здобувачів минулих років та семестрів завантажені на сторінці «ЯКІСТЬ ОСВІТИ»: <http://nuwm.edu.ua/porjadok-opituvannja> <http://nuwm.edu.ua/sp/anketuvannja> <http://nuwm.edu.ua/sp/rezuljtati-opituvannja> Оновлення\* З ініціативи викладача та за результатми обговорення на кафедрах зміст освітньої компоненти оновлюється майже щорічно з урахуванням змін у законодавстві

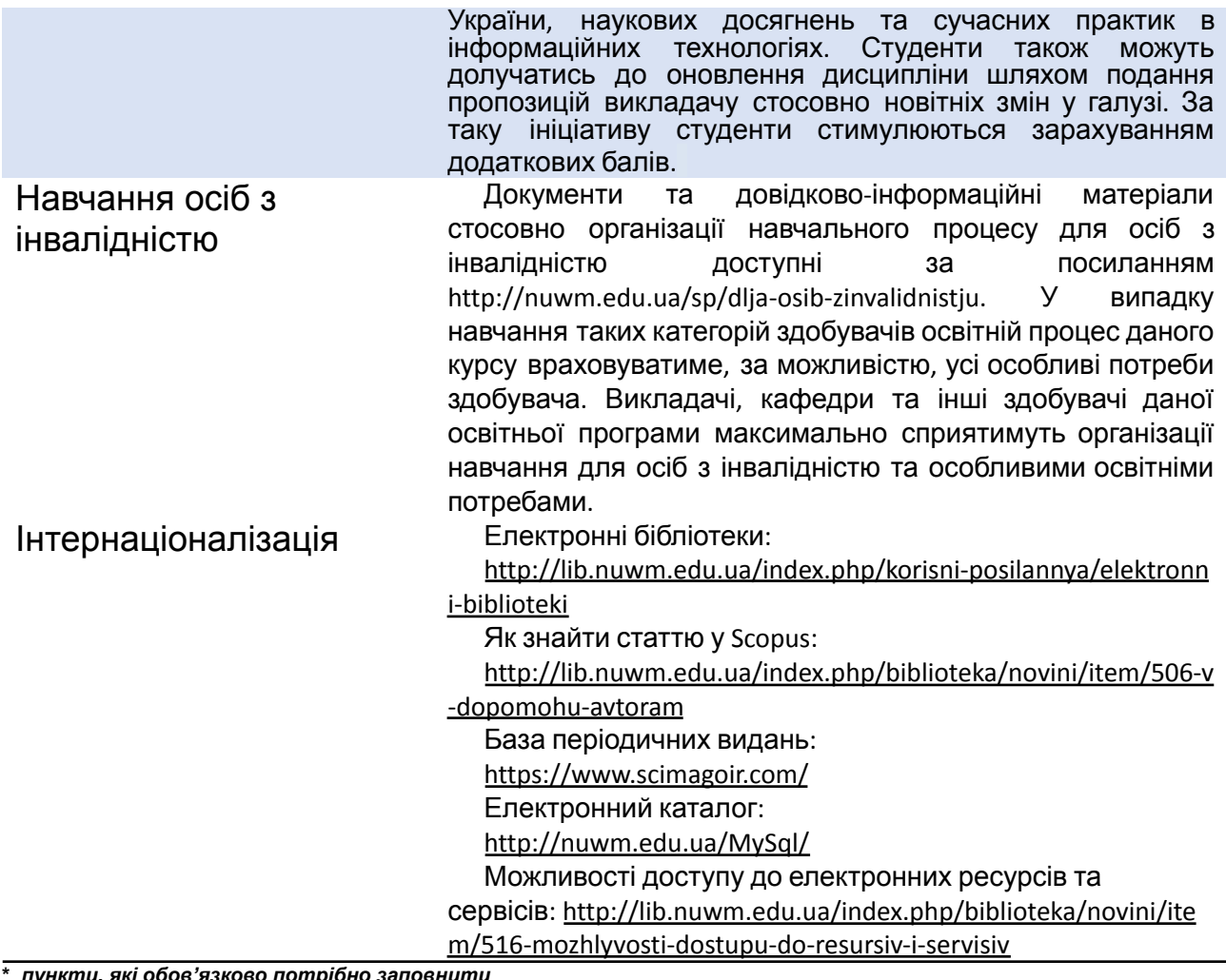

**\*** *пункти, які обов'язково потрібно заповнити*

# **РЕКОМЕНДОВАНА СТРУКТУРА НАВЧАЛЬНОЇ ДИСЦИПЛІНИ Лекцій\_\_год Прак./лабор./сем.\_60\_ год Самостійна робота 120 год**

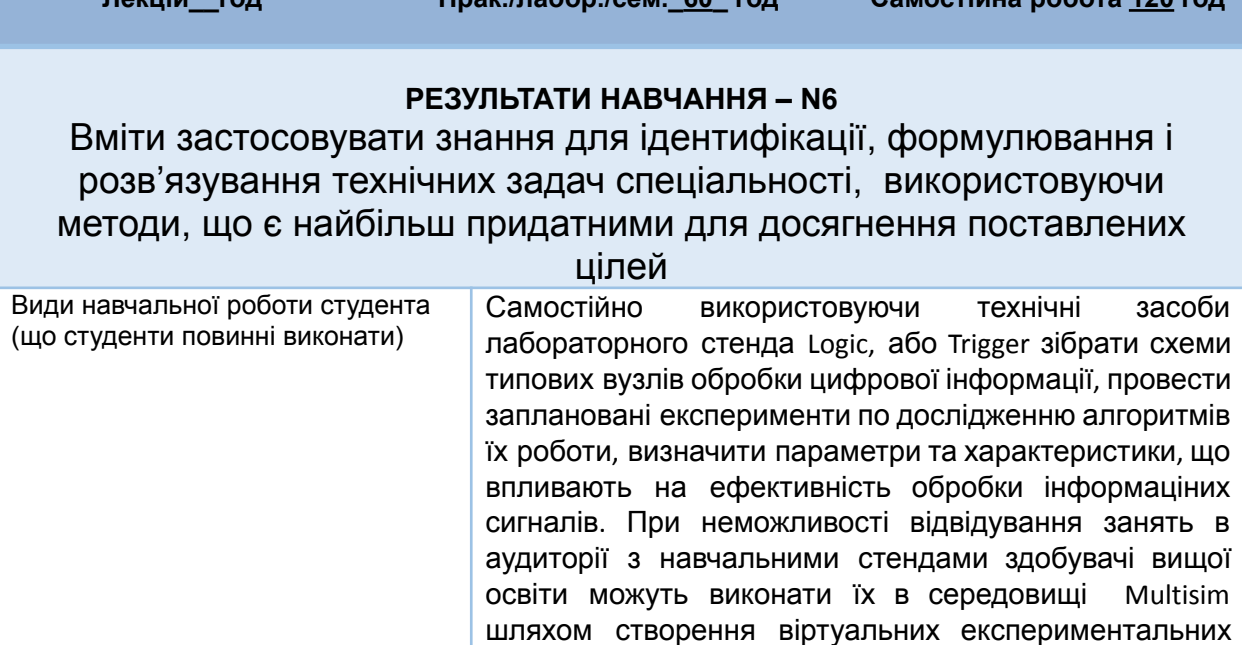

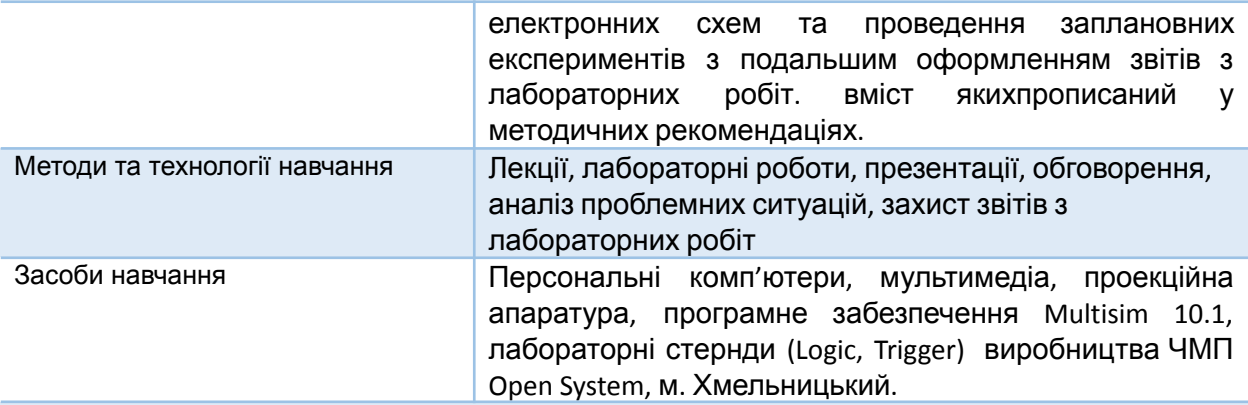

#### **РЕЗУЛЬТАТ НАВЧАННЯ – N7**

Вміти розв'язувати задачі аналізу та синтезу засобів, характерних для спеціальності

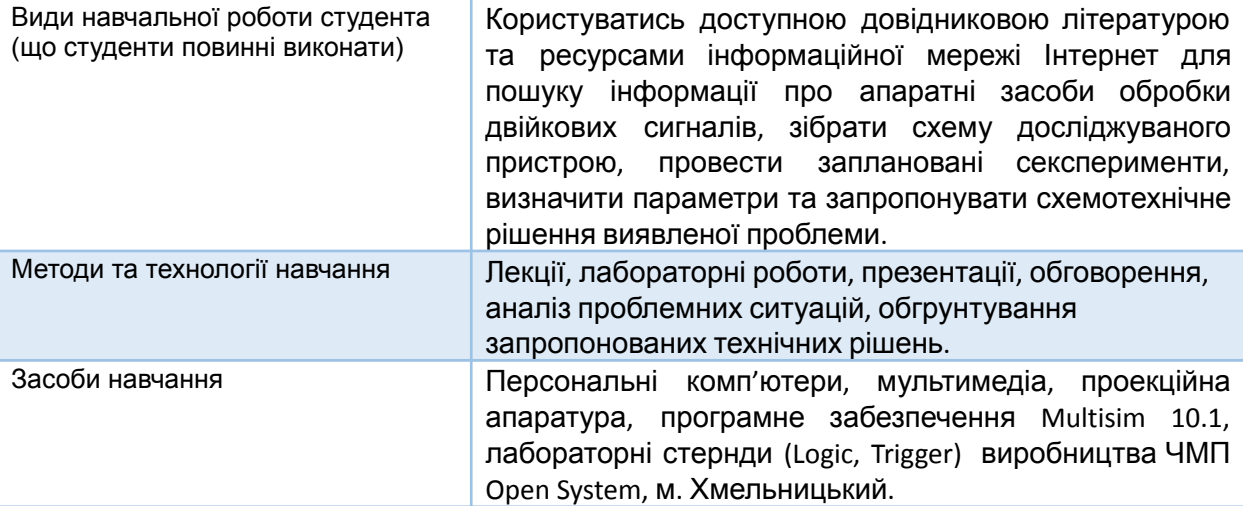

#### **РЕЗУЛЬТАТ НАВЧАННЯ – N13**

## Вміти ідентифікувати, класифікувати та описувати роботу комп'ютерних систем та їх компонентів

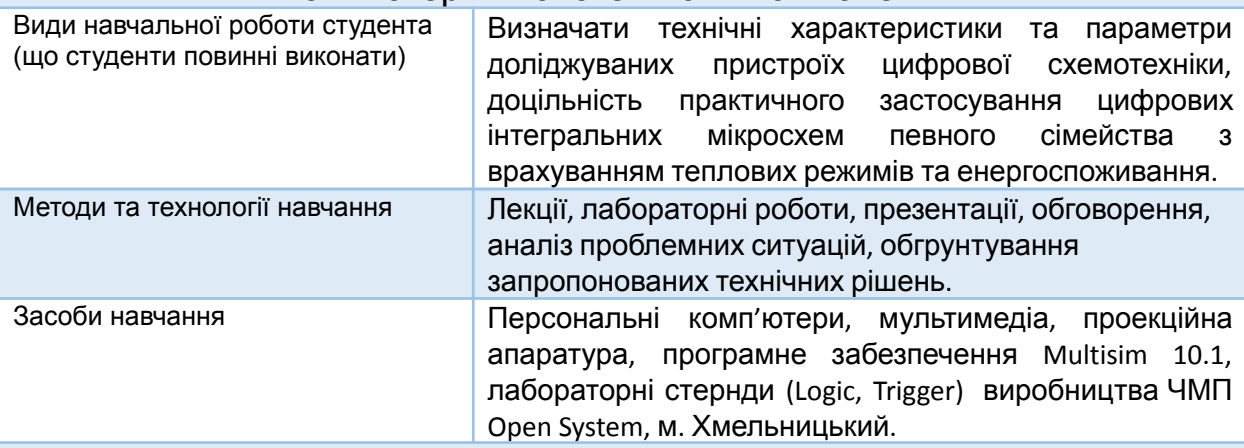

#### **РЕЗУЛЬТАТИ НАВЧАННЯ – N20**

### Здатність адаптуватися до нових ситуацій, приймати та реалізовувати у межах компетенції рішення

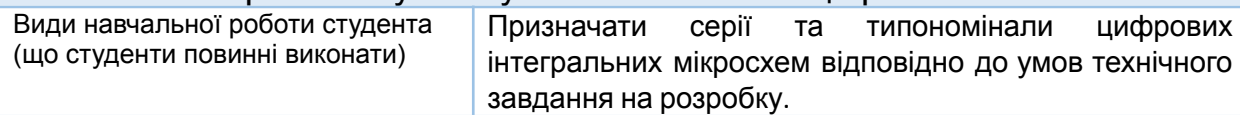

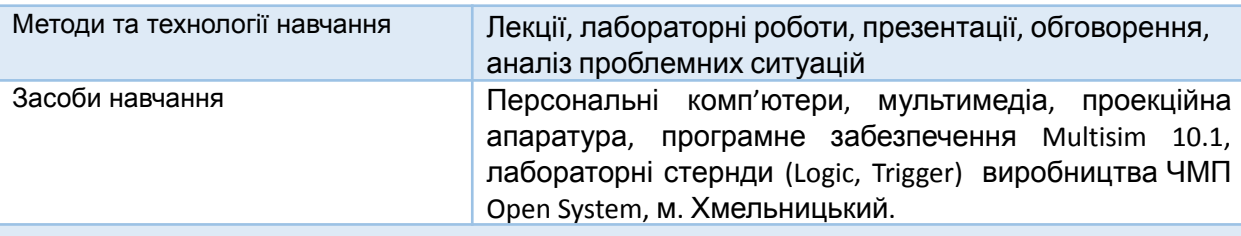

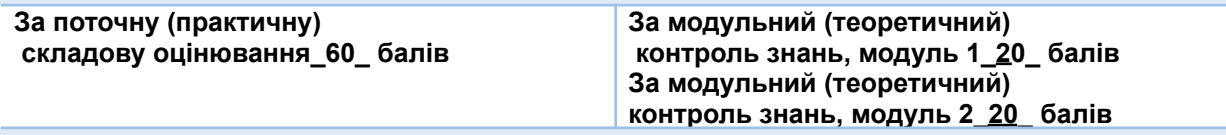

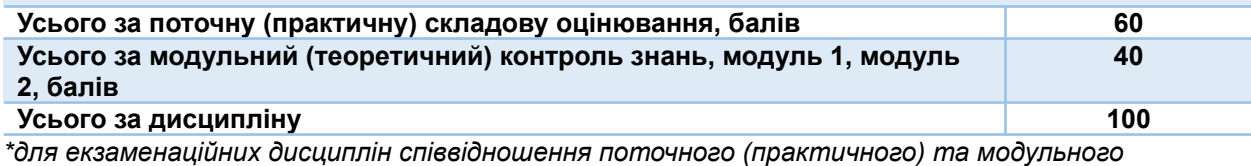

*(підсумкового) контролів - 60 та 40*

## **ЛЕКЦІЙНІ/ПРАКТИЧНІ/СЕМІНАРСЬКІ/ЗАНЯТТЯ/ЛАБОРАТОРНІ РОБОТИ**

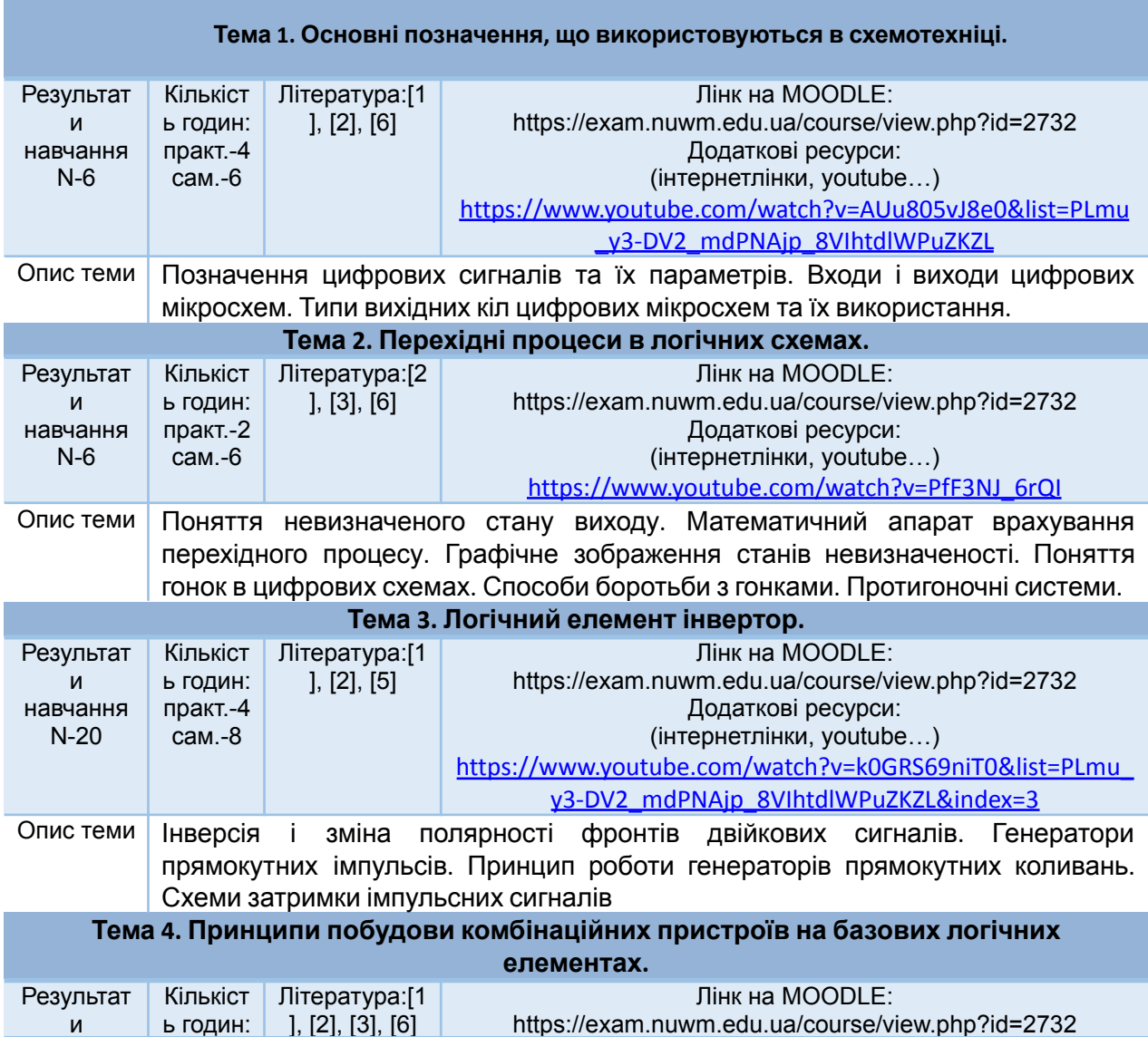

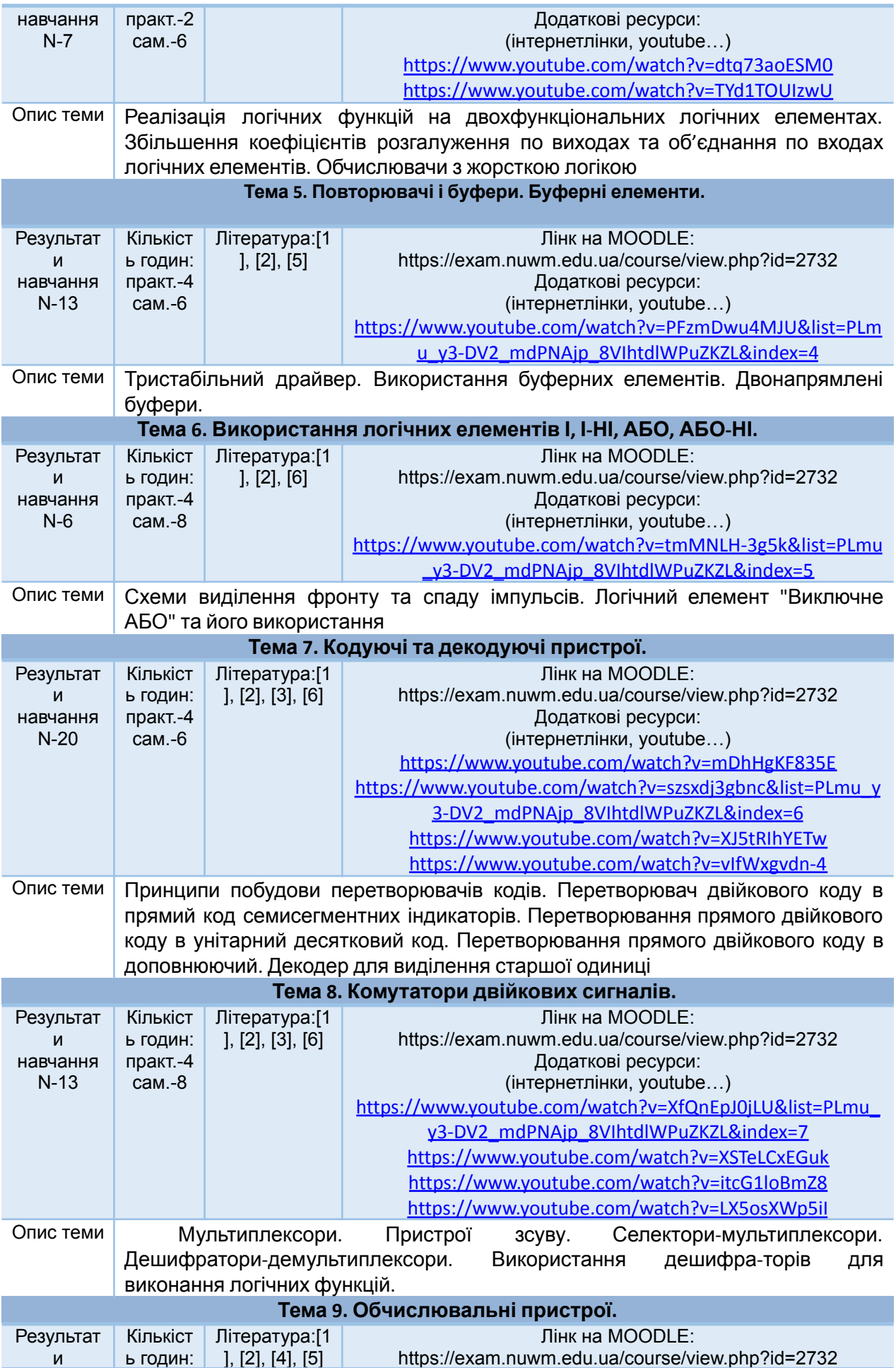

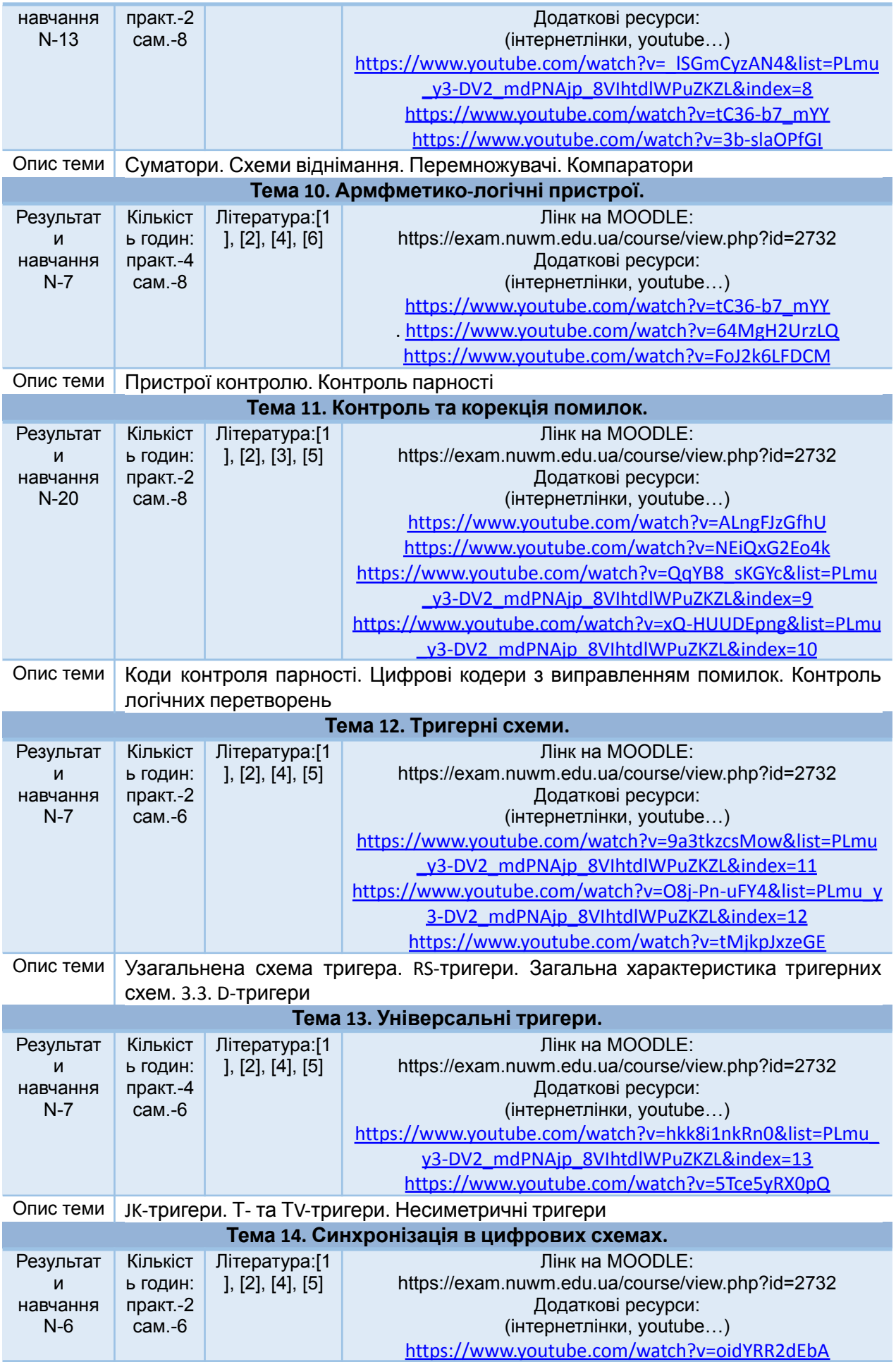

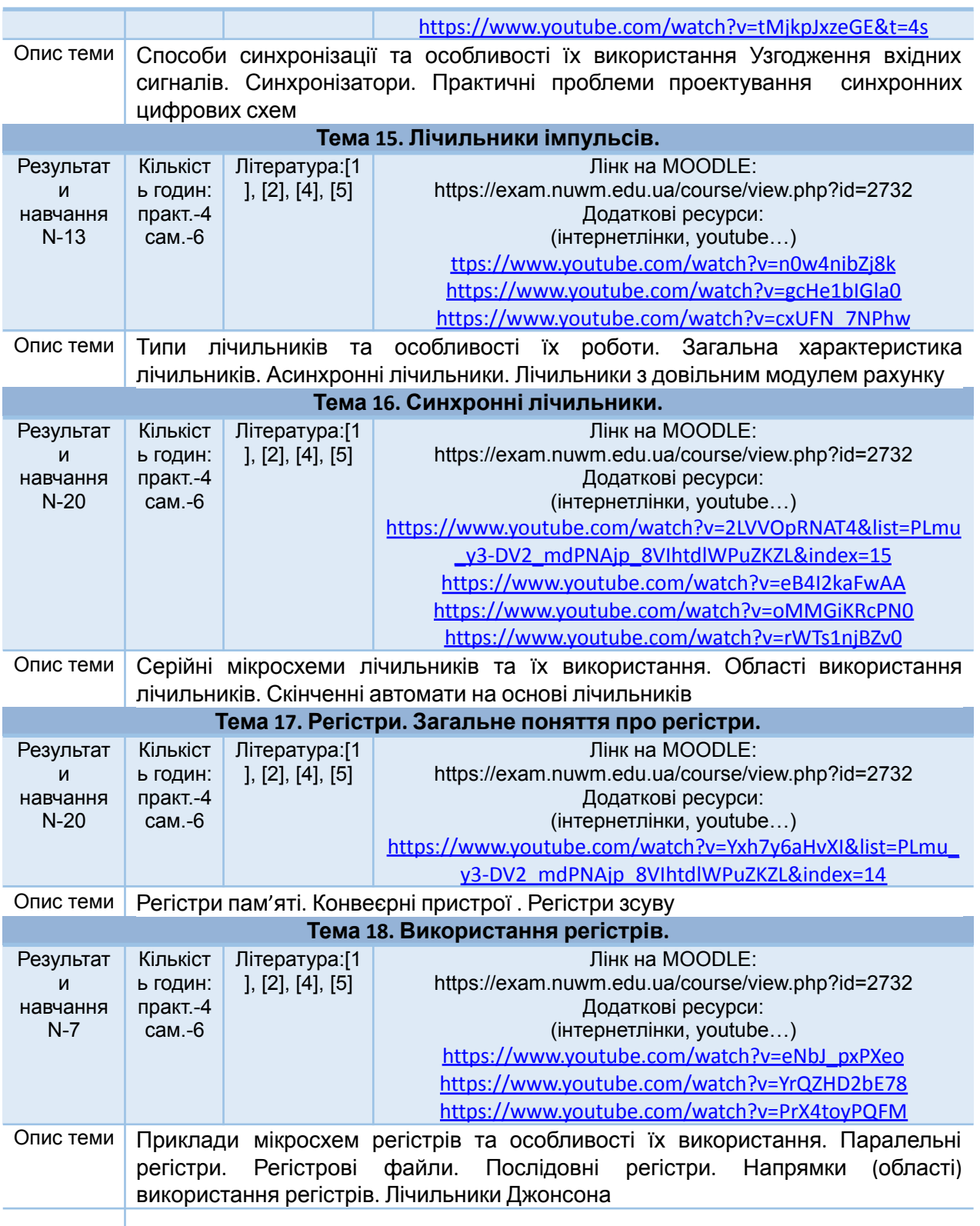

*Лектор Круліковський Борис Борисович, кандидат технічних наук, доцент, завідувач кафедри обчислювальної техніки*